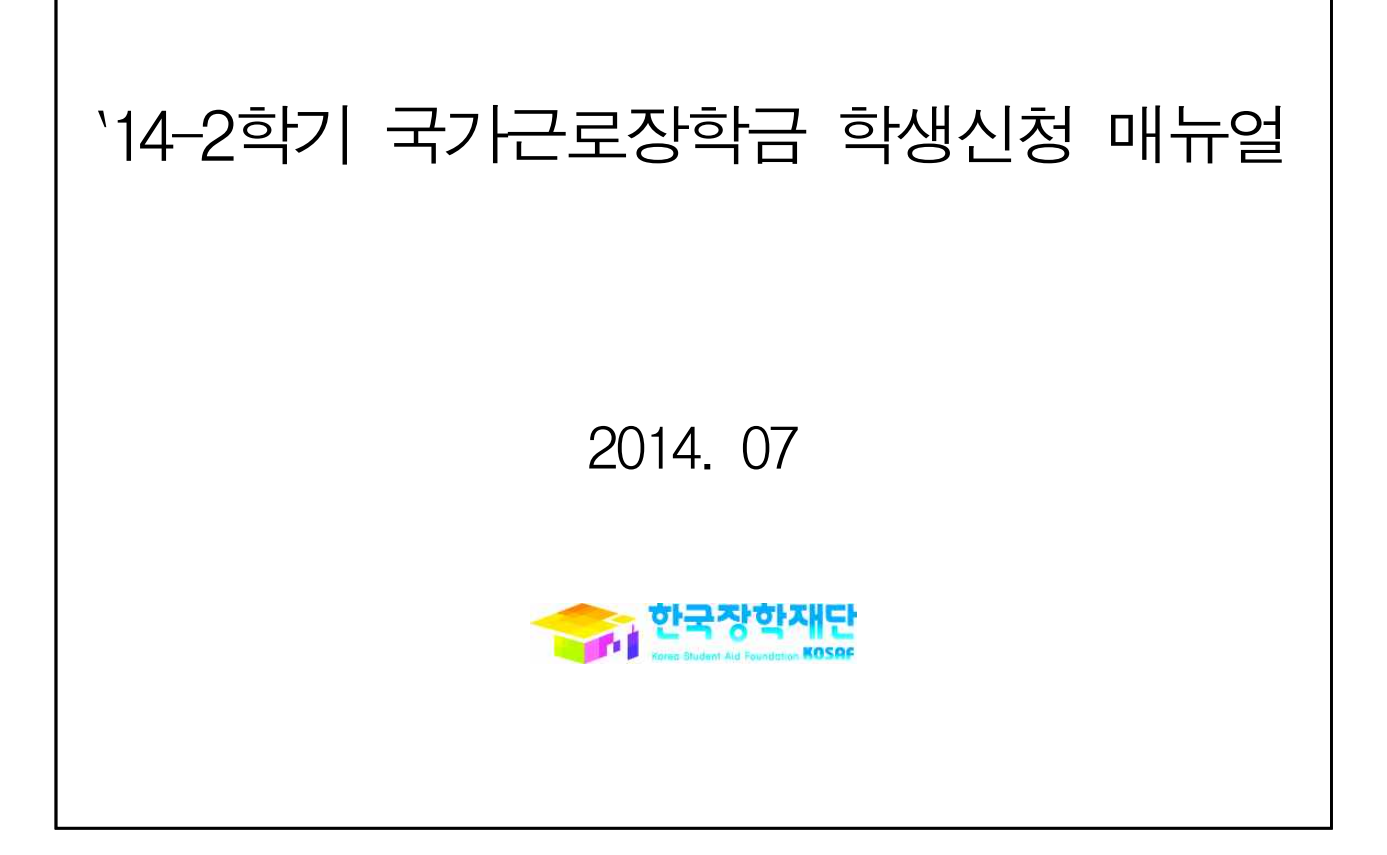

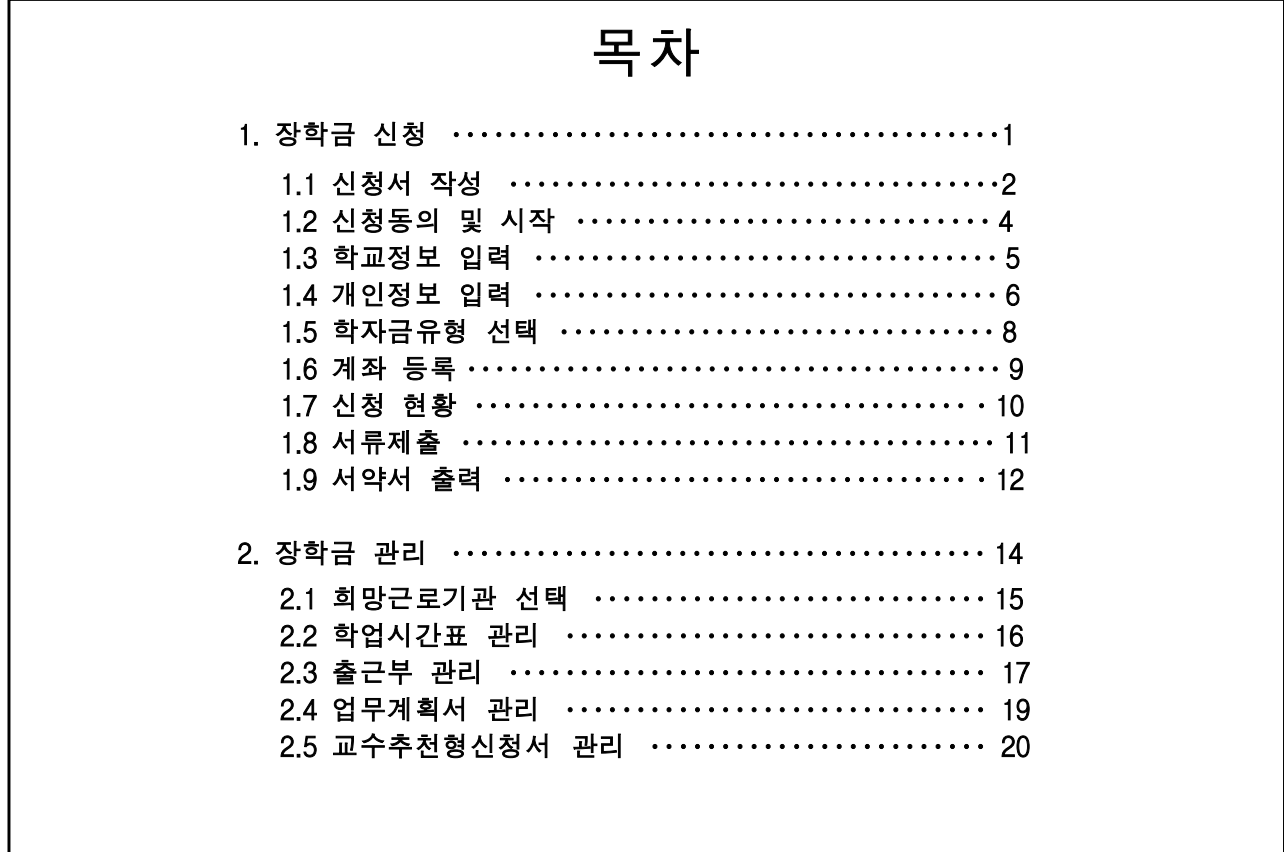

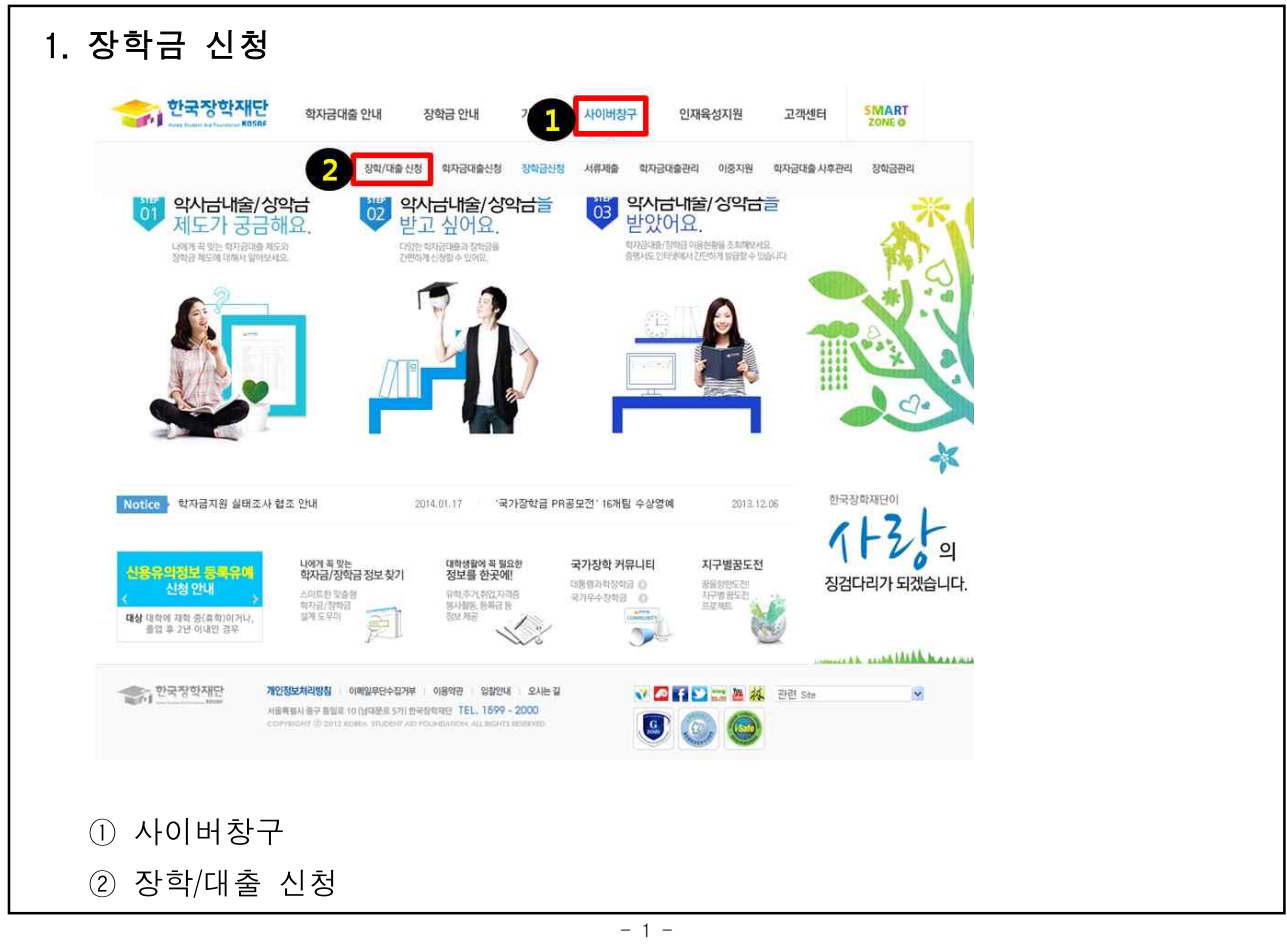

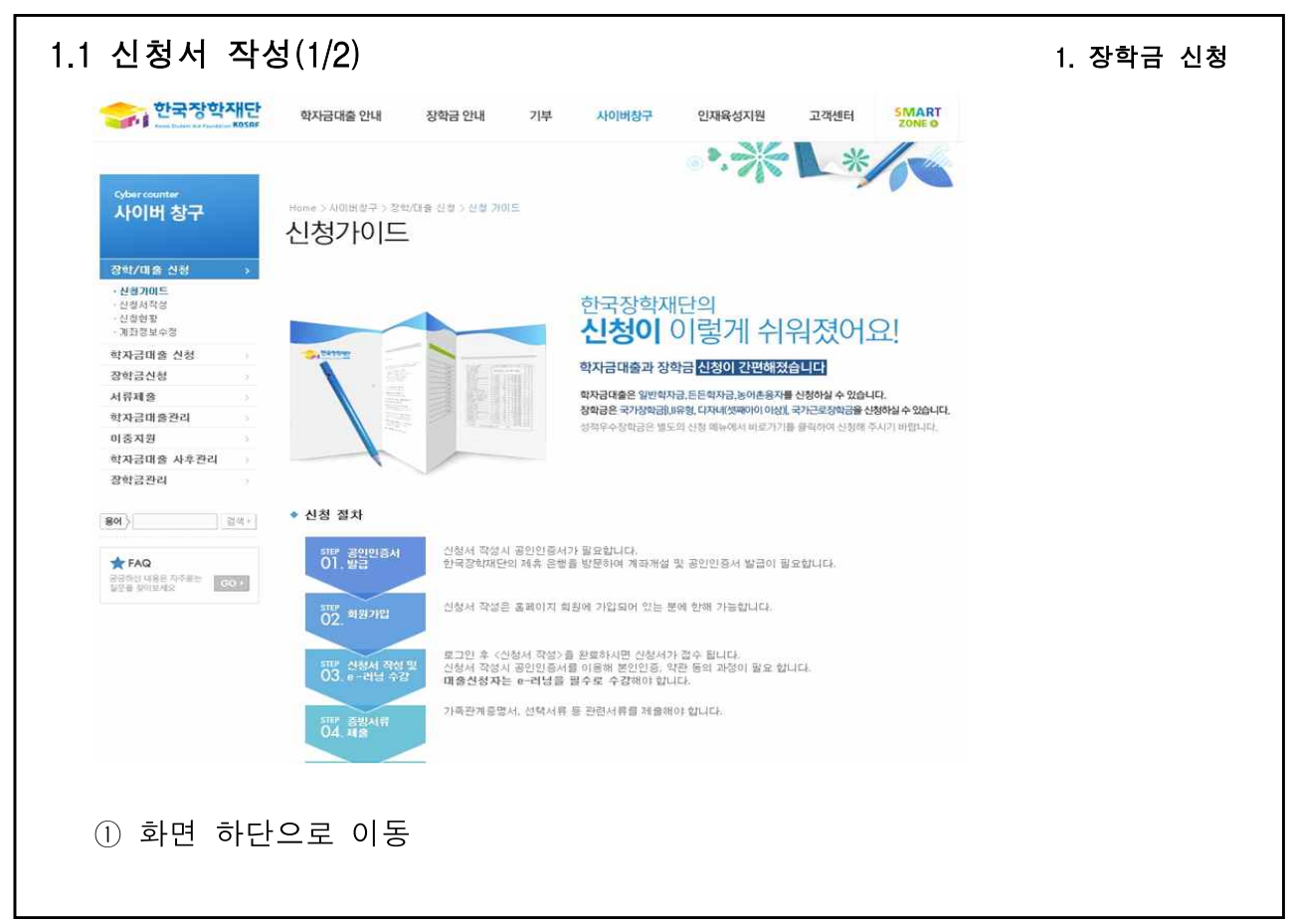

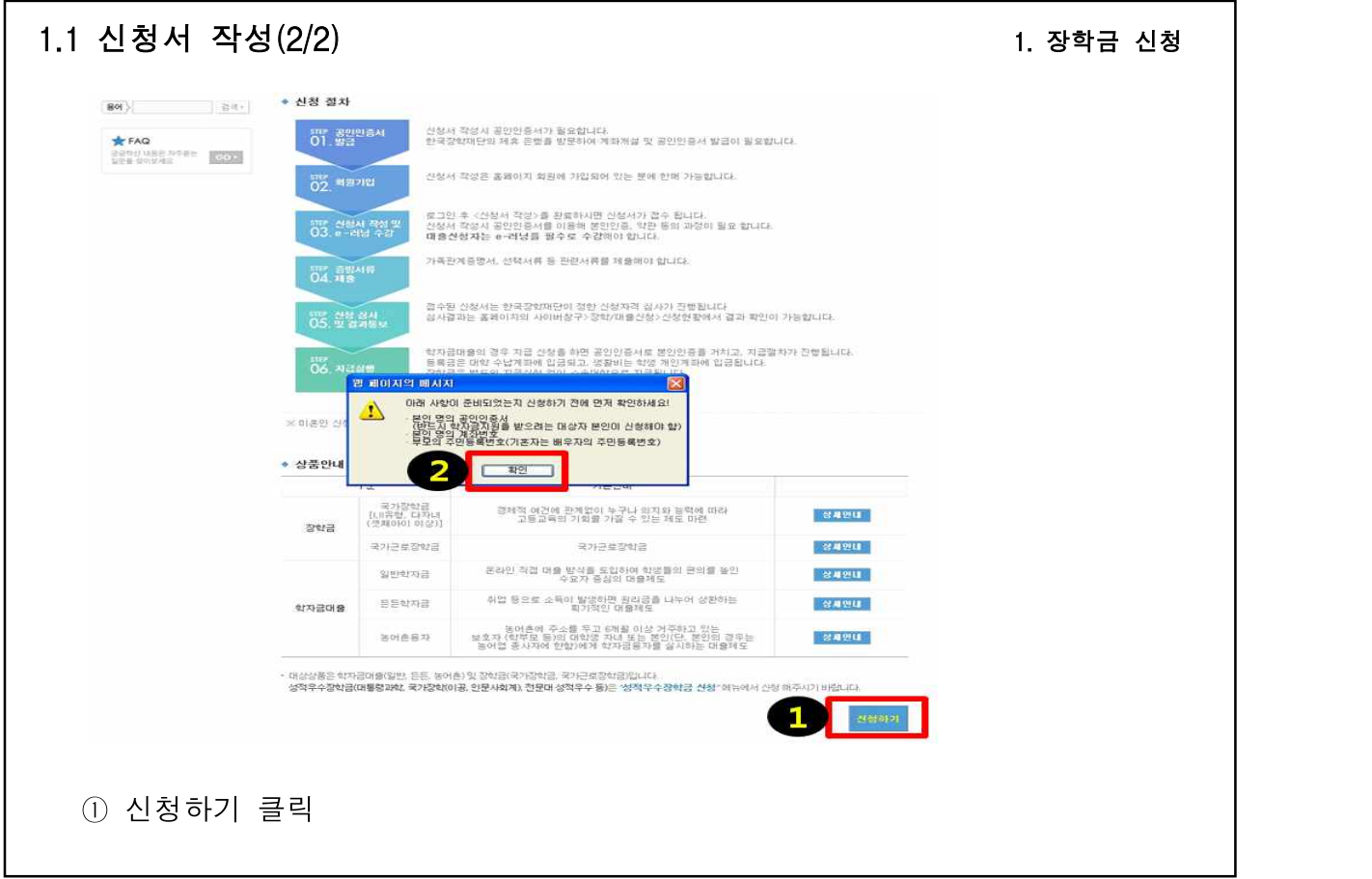

- 3 -

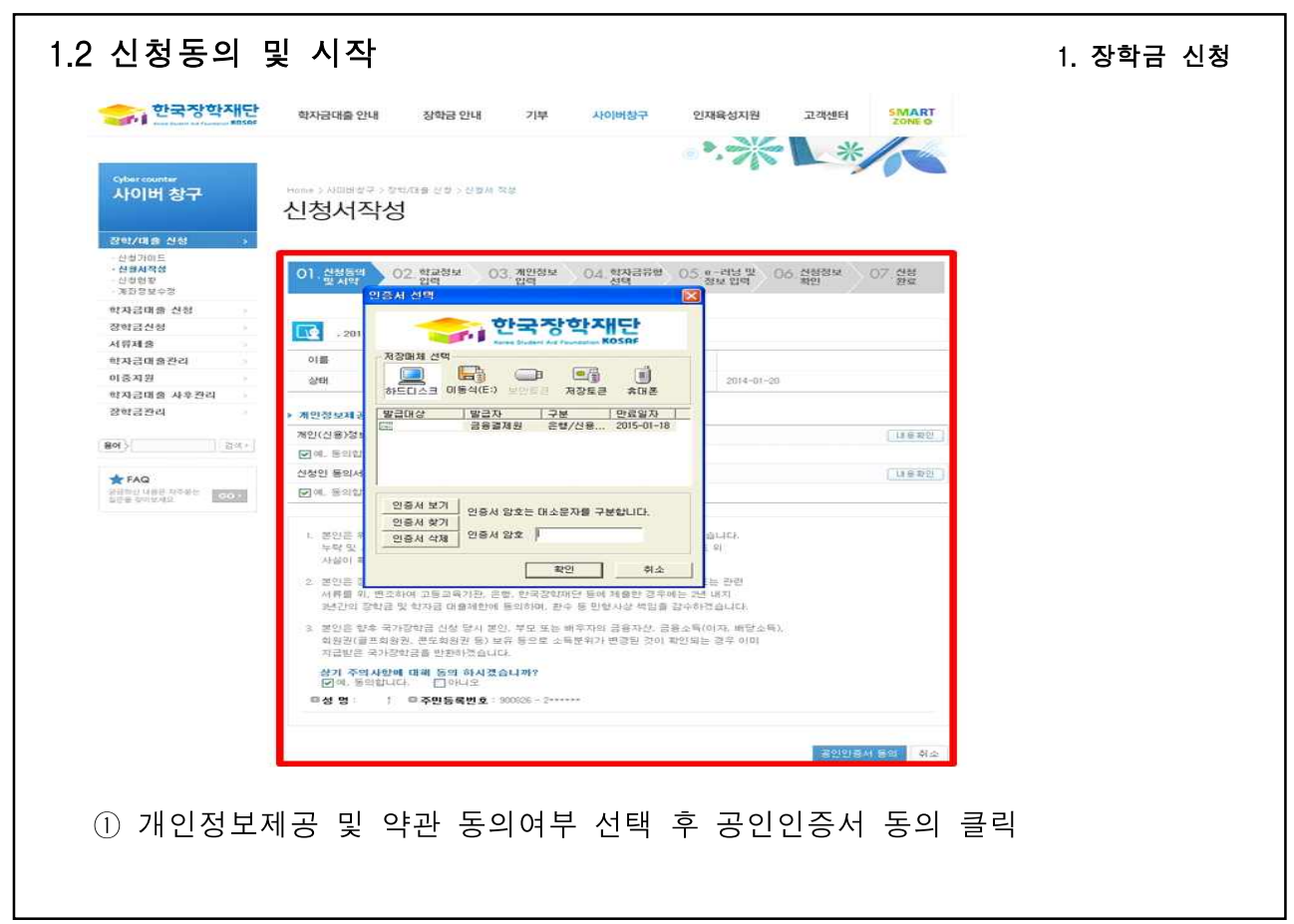

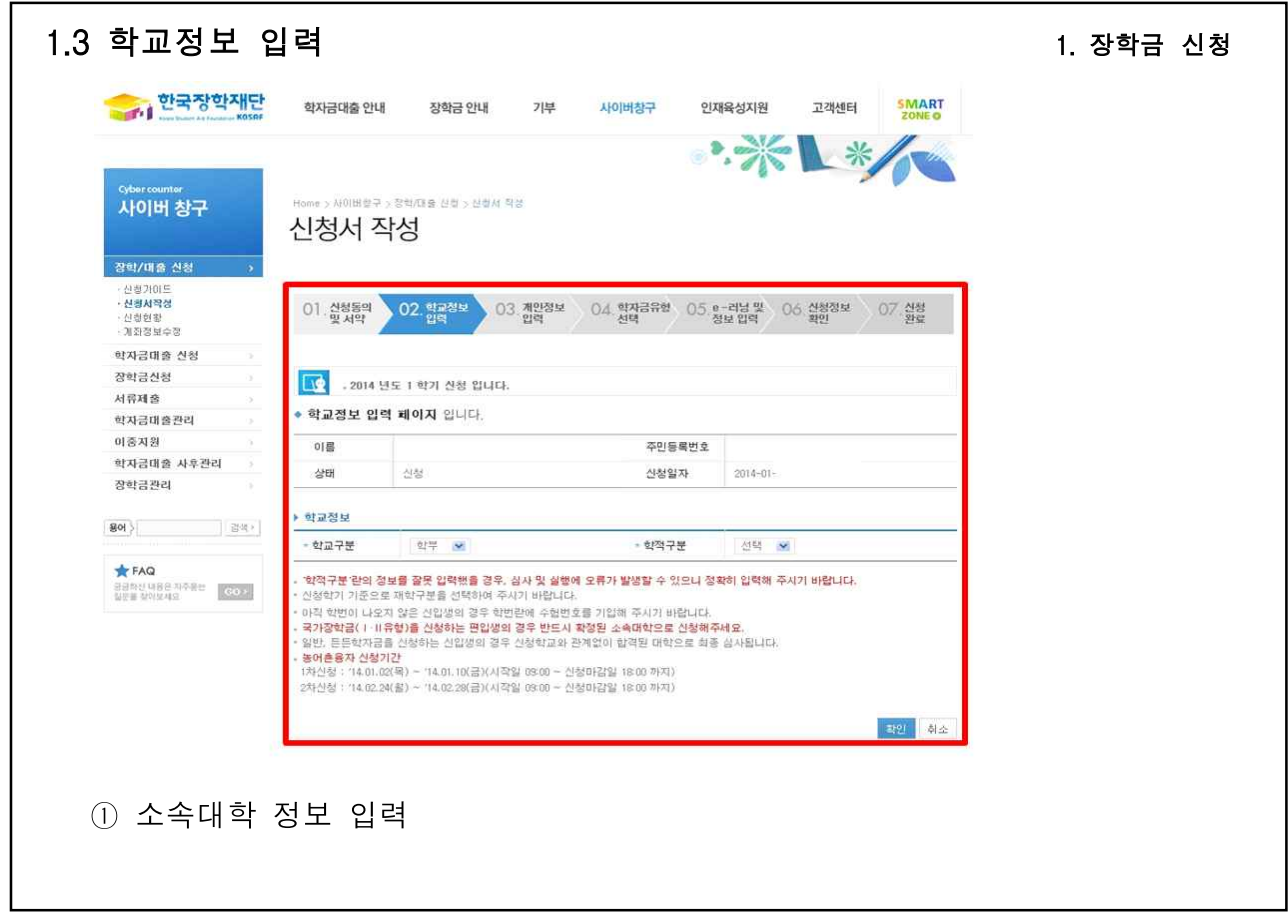

 $-5 -$ 

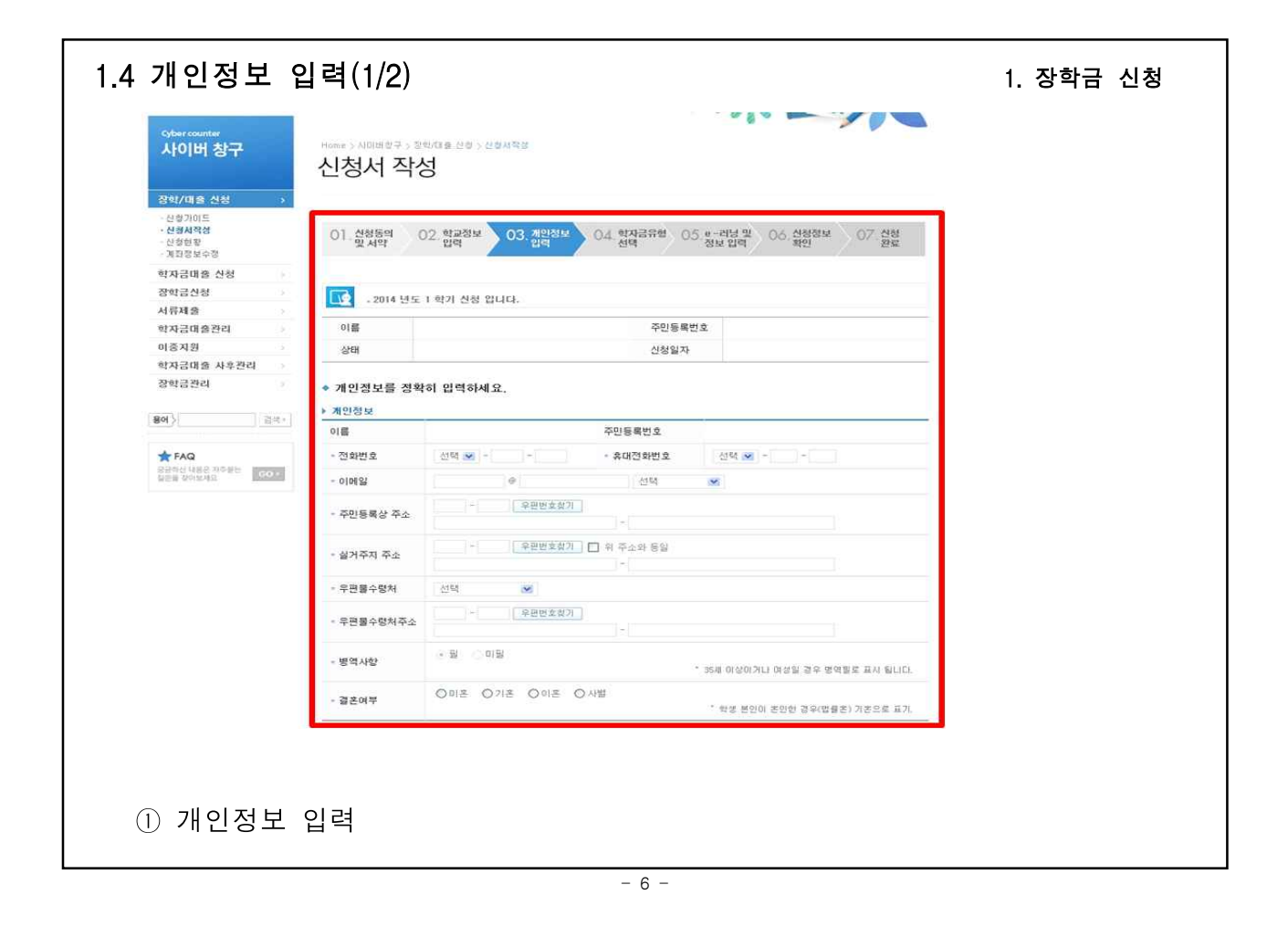

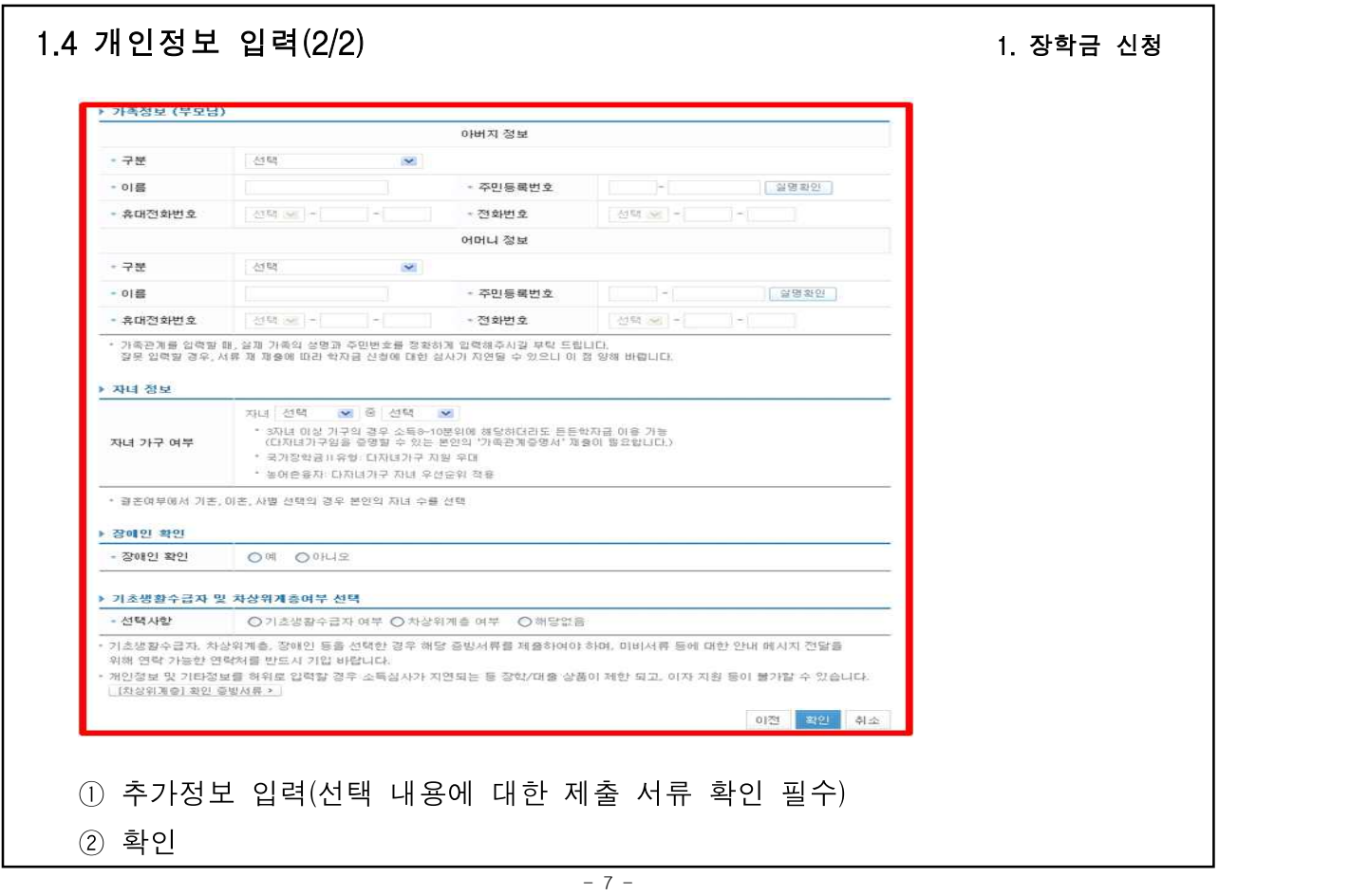

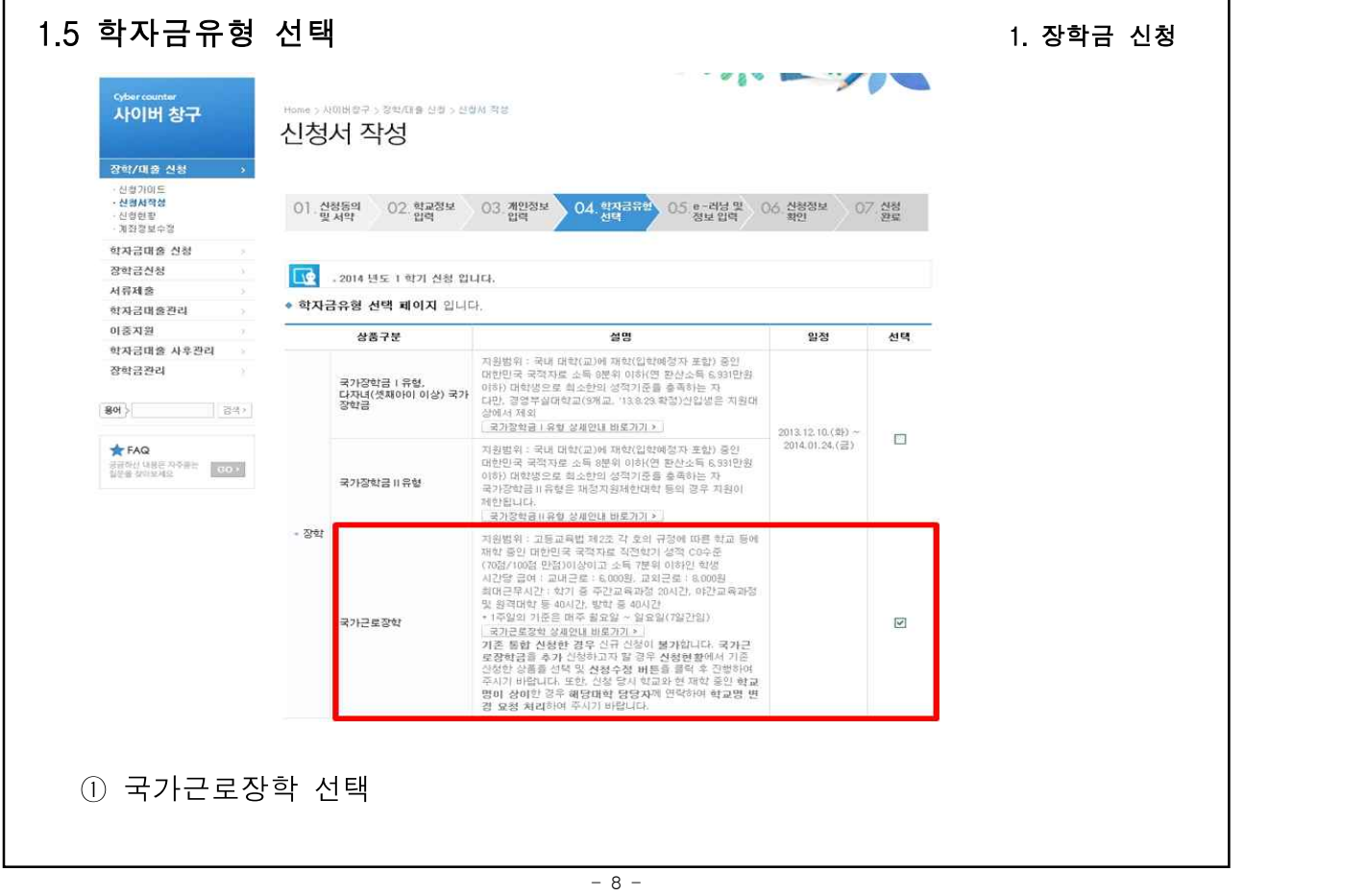

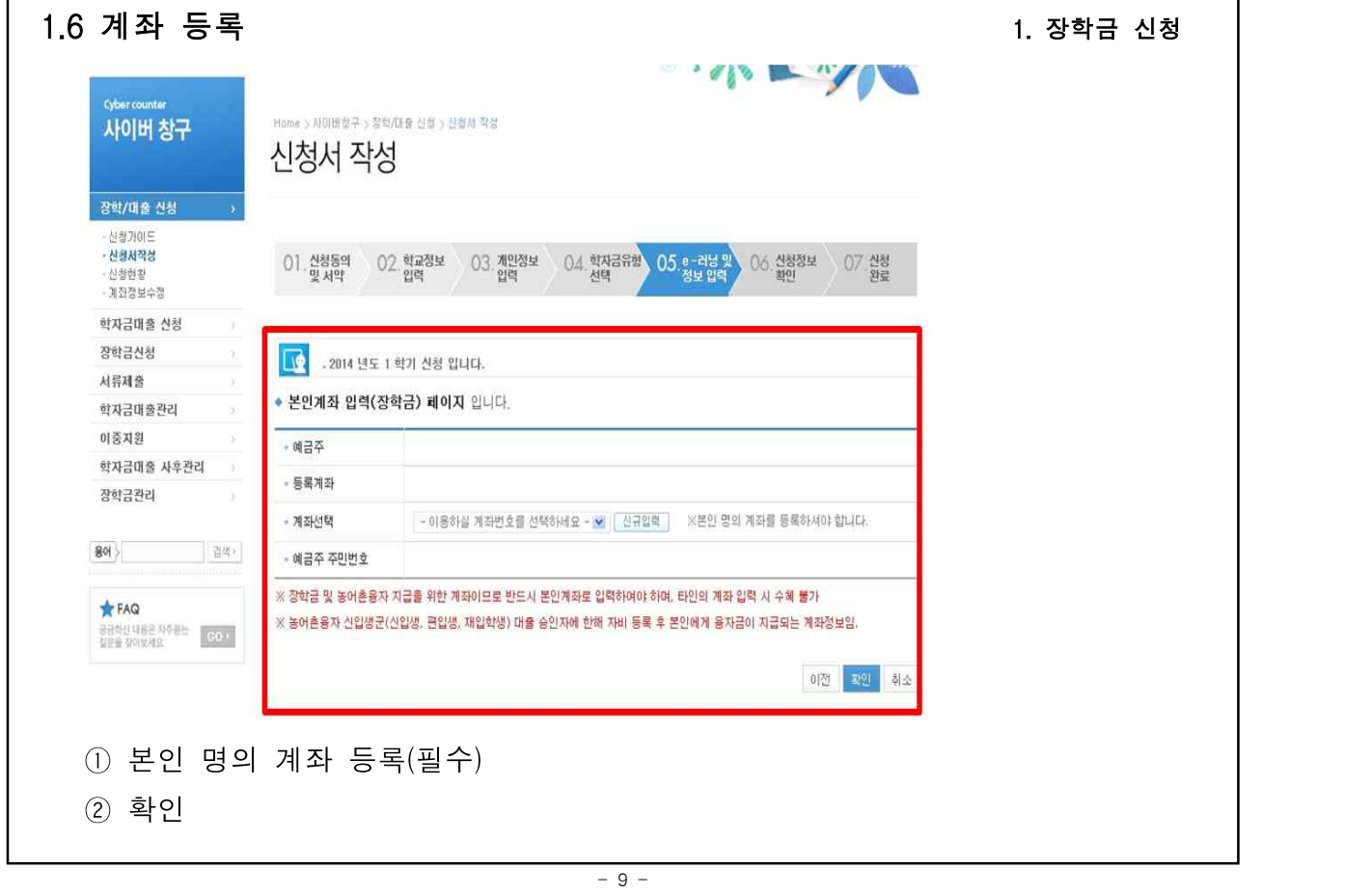

Г

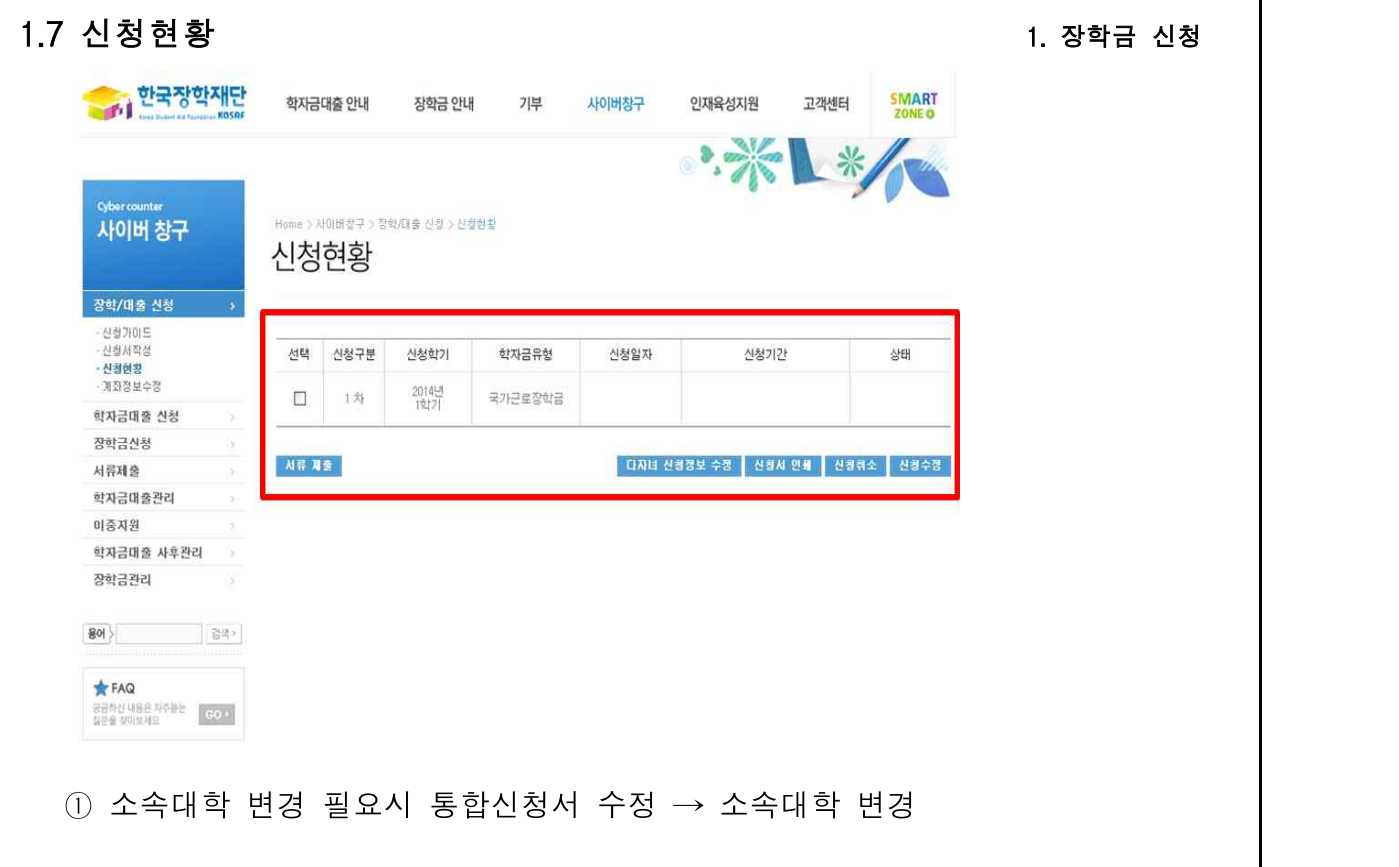

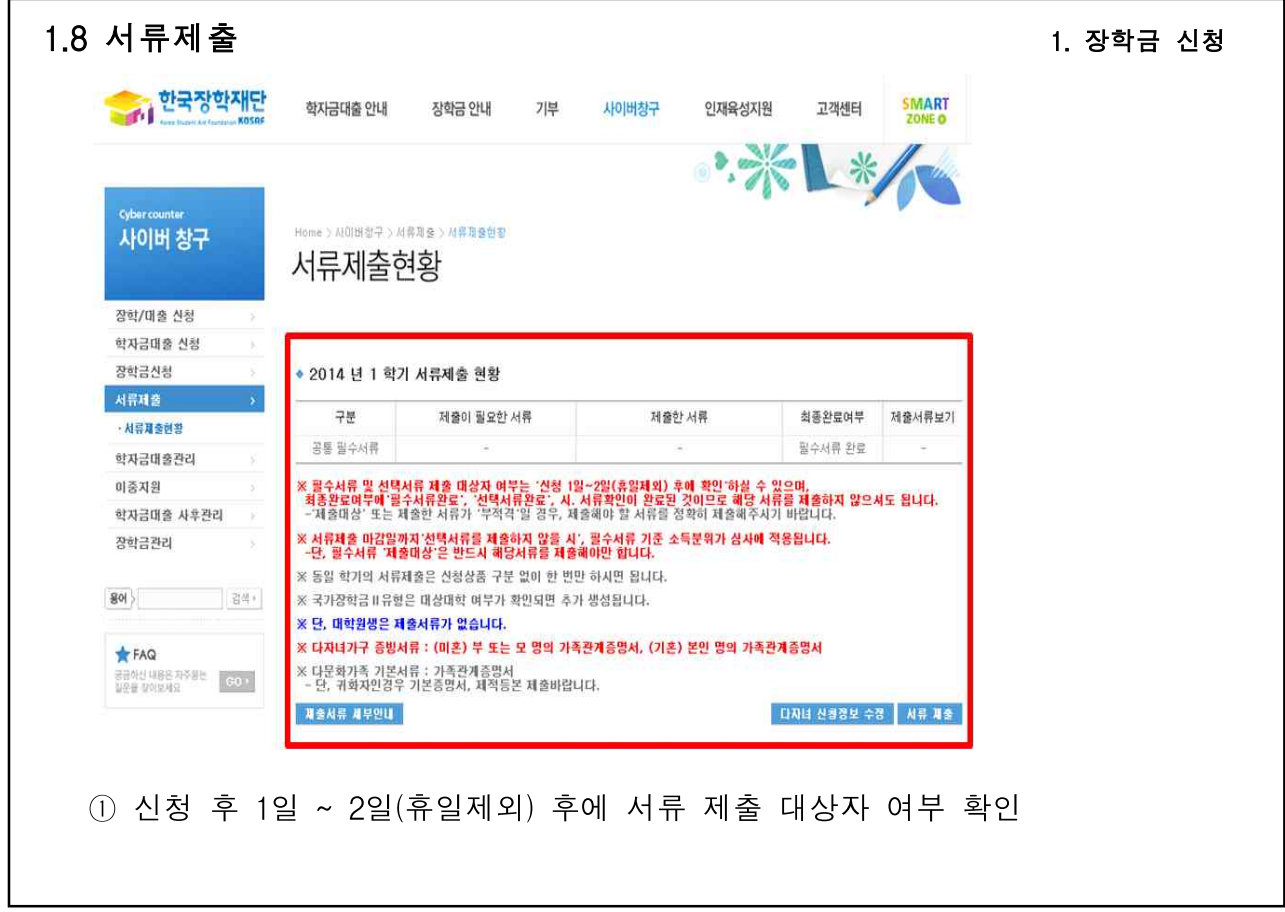

 $-11 -$ 

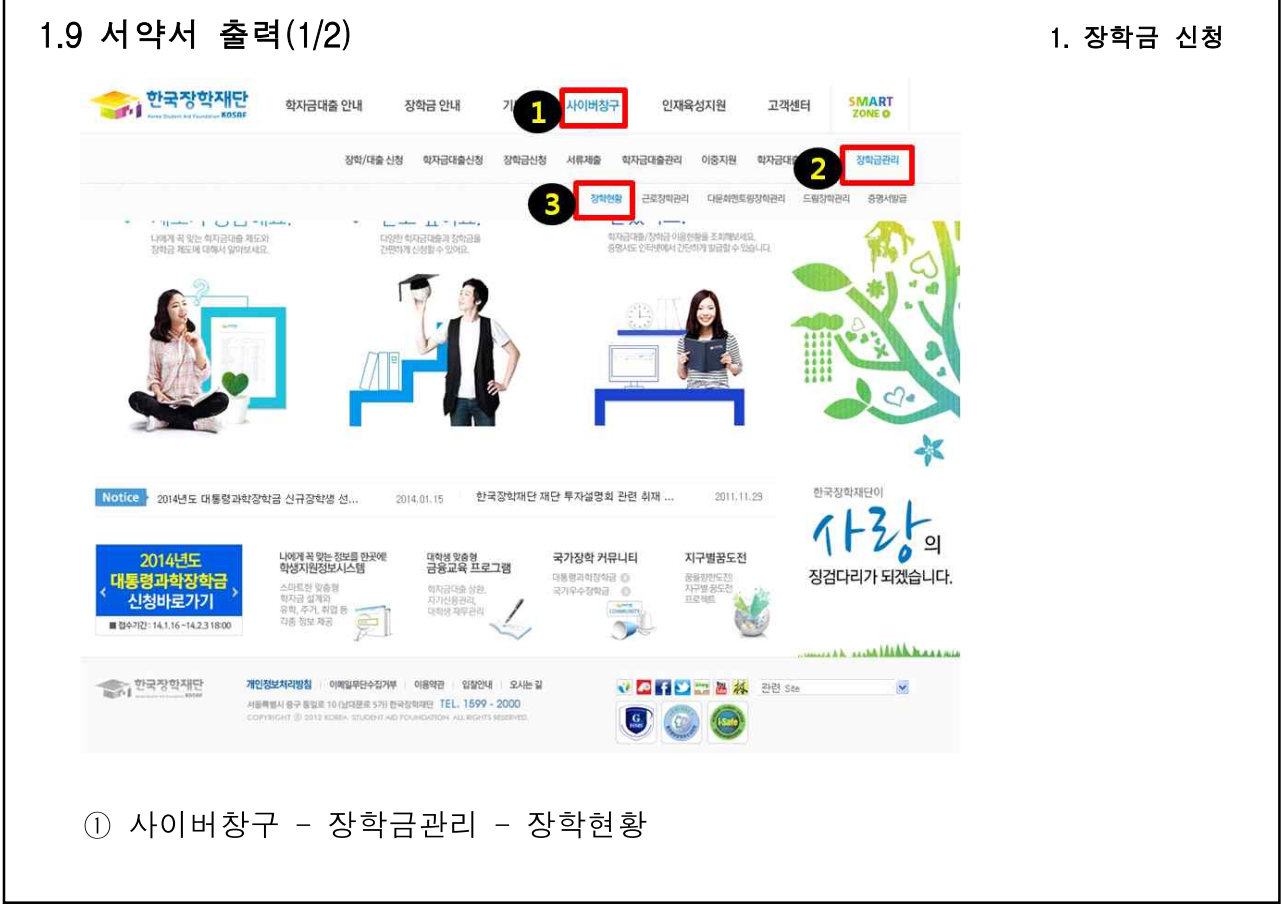

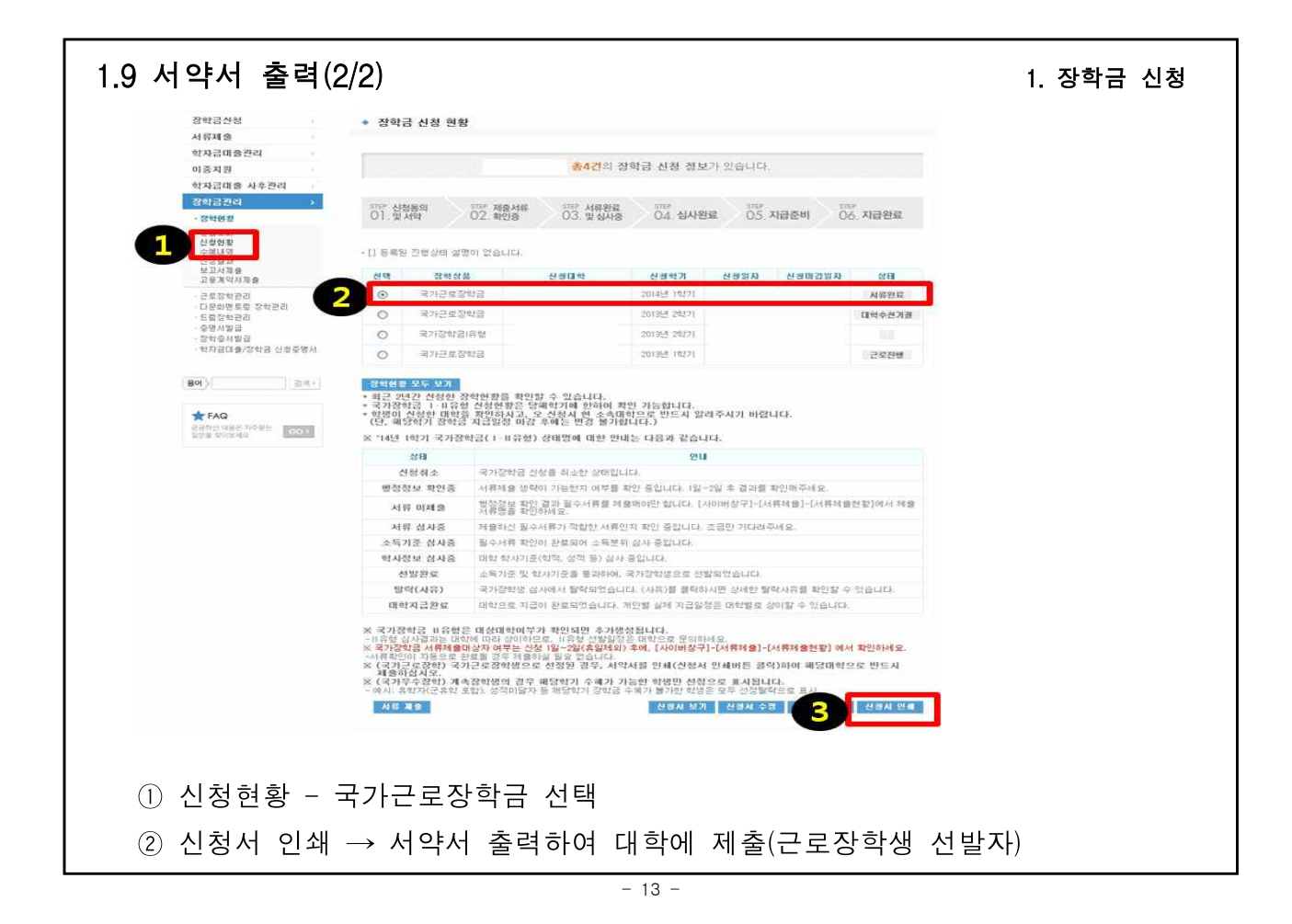

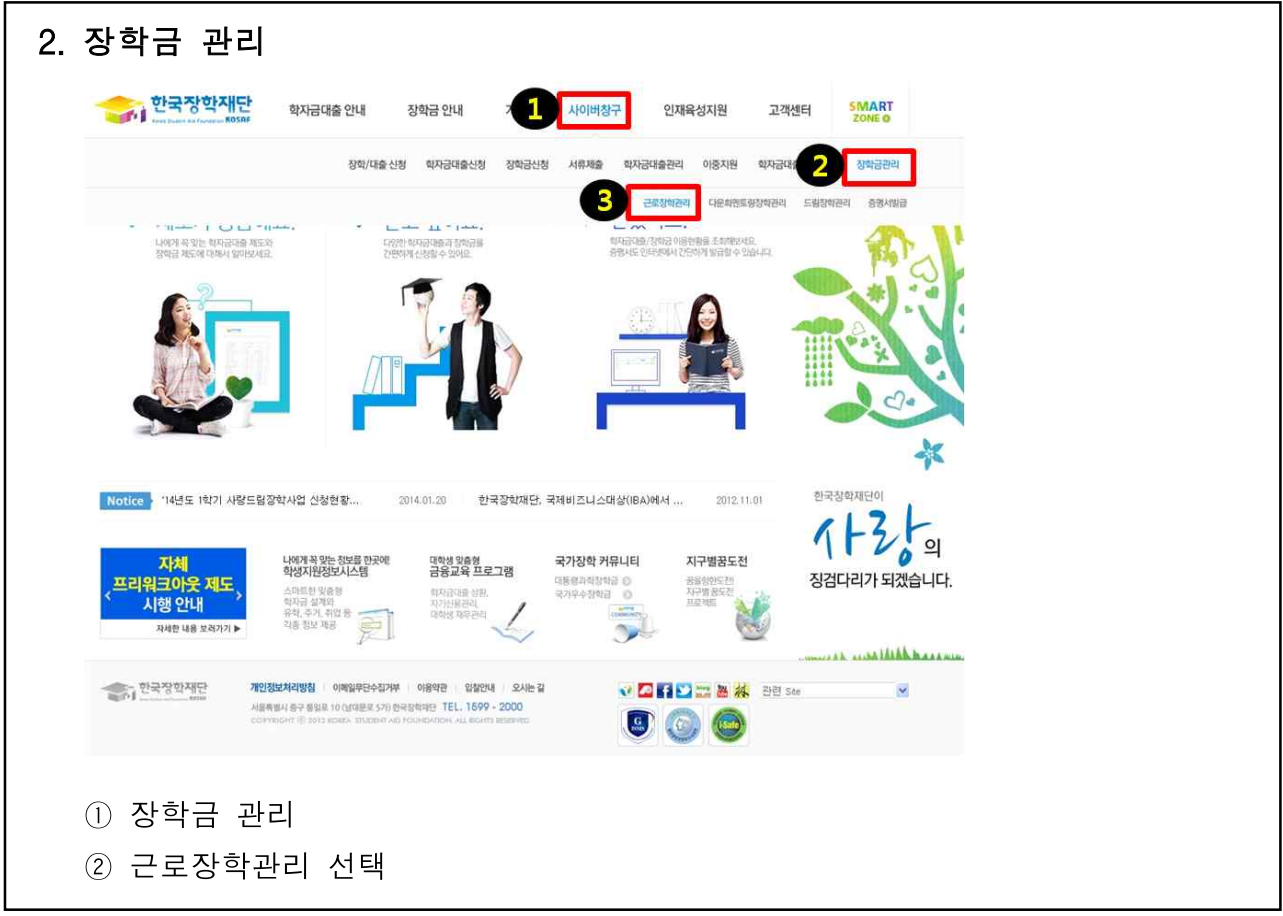

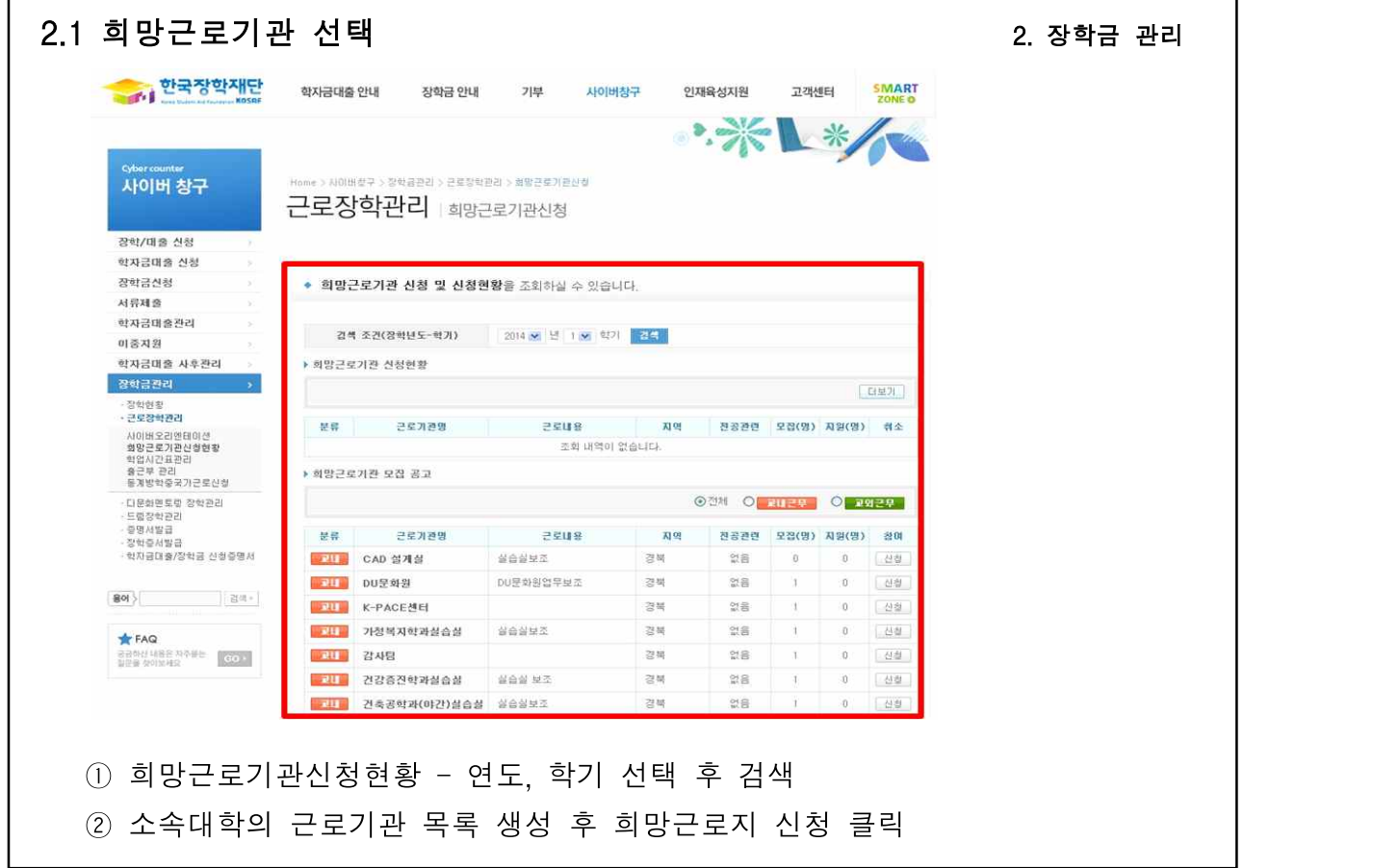

 $- 15 -$ 

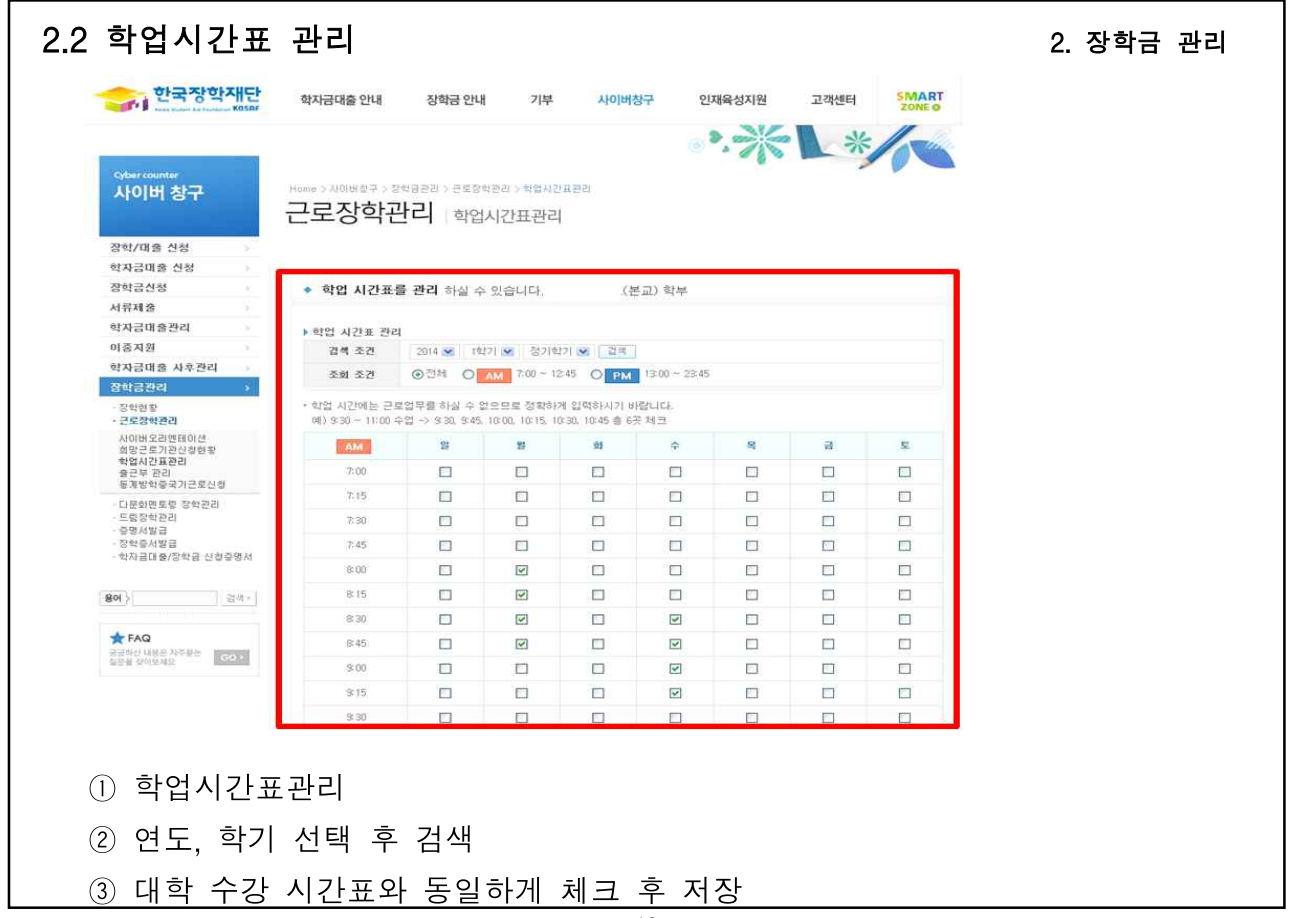